# Functions and Program Structure

CSE 2031 Fall 2010

24 October 2010

Function Basics (4.1)

- Functions
  - Brake large computing tasks into smaller: During the design stage try to separate small tasks that may be implemented as single function.
  - OCan be reused
- Scope
  - OWhere the name can be used/visible?

#### **Definition and Declaration**

Declaration

returned\_type function\_name ( list\_of\_arguments );

Definition

```
returned_type function_name ( list_of_arguments )
{
    declarations and statements
}
```

Return statement

return expresssion;

3

### return Statement (4.2)

 Functions use return statement to return the result to the caller.

return expression;

- Functions can return arbitrary type: void, int,
   double, pointer (to the variable or function), etc.
- Inconsistent expressions will be cast to the returned type of the function.

### External Variables (4.3)

- Internal variables
  - Operation Defined inside of the function body and exists only when the function is executed.
- External objects
  - External variables and function are defined outside of any function.
  - External variables may be used as a tool to communicate between functions.

5

#### External Variables (cont.)

- Problems with external variables
  - Everyone can access the variable (like public variables in Java).
  - Low level of control.
  - Too many externals leads to bad program structure with too many data connections between functions (problem with modularity and reusing).
- Bottom line:
  - Avoid external variables whenever possible!

# Scope (4.4)

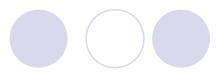

- Scope is a part of the program within which a declared name can be used.
- Questions of interest:
  - O How to write declarations so that variables are properly
  - odeclared during compilation?
  - How are declarations arranged so that all the pieces will be properly connected when program is loaded?
  - O How are declarations organized so there is only one copy?
  - O How external variables are initialized (so that all of them are initialize once)?

7

#### extern Declaration

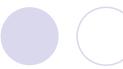

In order to use a variable in another file or before its definition.

file1.c file2.c

extern int size; int size = SIZE; extern char buff[]; char buff[SIZE];

#### Declaration vs. Definition

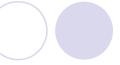

Declaration: announces the properties of a variable (type).

Definition = Declaration + Storage to be set aside.

#### file 1.c

extern int sp;

extern double val[];

#### file2.c

int sp = 0;

double val[MAXVAL];

9

## Static Variables (4.6)

- static declaration restricts (hide) the visibility (scope) of a variable or a function.
- Static external variables: visible only in the source file in which they are defined.
- Routines in Comp.c and Main.c cannot access buf[] or bufp.
- Those variable names can be used in Comp.c and Main.c for other variables without any conflict since they are not visible outside io.c.

```
/* File io.c */
```

#include <stdio.h>

static char buf[BUFSIZE];
static int bufp = 0;

int getch(void) { ... }

void ungetch(int c)  $\{\ \dots\ \}$ 

/\* end of file io.c \*/

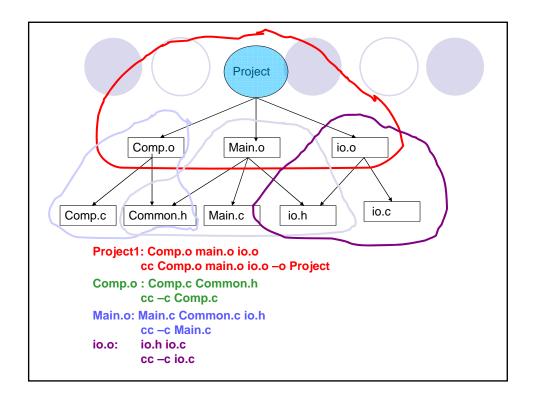

## Static Variables (cont.)

- Static function: its name is invisible outside of the file in which it is declared.
- Note: function names are normally global.
- Static internal variable:
  - visible only inside the function in which it is defined.
  - remains in existence (not coming and going each time the function is called).
  - provide private, permanent storage within a single function.

```
static int power
  (int base, int n) {
    ...
}

int getline(char s[]) {
    static int counter;
    int next;
    ...
}
```

## Register Variables (4.7)

- register declaration advises the compiler that the variable will be heavily used.
- The register variable will be placed in machine registers
   ⇒ smaller, faster program.
- Compilers are free to ignore the advice.
- Examples:

```
register int i;
register char c;
my_func( register long x, register unsigned y )
```

13

### Register Variables (cont.)

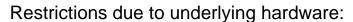

- Only a few registers available.
- Only certain types are allowed.
  - Excess/disallowed declarations are treated as normal variables.
- Not possible to take address of a register var.

# Block Structure (4.8)

- Block: delimited by { and }
   if (n > 0) {
   int i; /\* declare a new i \*/
   for (i = 0; i < n; i++)
   ...
  }</pre>
- i is initialized each time the block is entered.
- A static variable is initialized only the first time the block is entered.

15

# Block Structure (cont.)

```
int x;
int y;
...
f(double x)
{
  double y;
}
```

The above works, but avoid that programming style!

### Initialization (4.9)

#### **Explicit** initialization

- External and static vars: constant expressions
- Automatic and register vars: any expressions (involving pre-defined values or function calls)

```
int x = 1;
char squota = '\'';
long day = 1000L * 60L * 60L *
    24L; /* milliseconds/day */
int binsearch(int x, int v[],
    int n)
{
    int low = 0;
    int high = n - 1;
    int mid;
    ...
}
```

17

#### Initialization (cont.)

#### No explicit initialization

- External and static vars: initialized to 0.
- Automatic and register vars: undefined (garbage) initial values.

#### Arrays:

```
int days[] = { 31, 28, 31, 30, 31, 30, 31, 30, 31,
    30, 31 };    /* array of size 12 */
int months[12] = { 100, 25, 75 };    /* the rest is 0*/
char pattern = "ould";    /* same as below */
char pattern[] = { 'o', 'u', 'l', 'd', '\0' };
```

# Recursion (4.10)

 In C, a function may call itself either directly or indirectly.

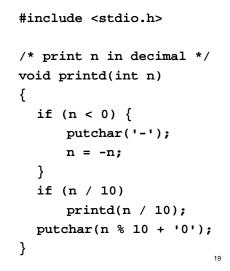

# Recursion (cont.)

- Advantages:
  - More compact code
  - Easier to write and understand
- Disadvantage: more overhead for recursive function calls
  - Stack
  - Parameter saving and returning

# Macro Substitution (4.11.2)

- #define name replacement text
  - subsequent occurrences of the token name will be replaced by the replacement text.
- Examples:

```
#define max(A, B) ((A) > (B) ? (A) : (B))
x = max(p+q, r+s);
/* x = ((p+q) > (r+s) ? (p+q) : (r+s)); */
i =1; j = 10;
y = max(i++, j++); /* final values of i and j ?*/
#define square(x) x * x /* what's wrong? */
z = square(y + 1);
```

21

#### Next time ...

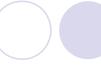

Big lab test 1 (10% of overall grade)